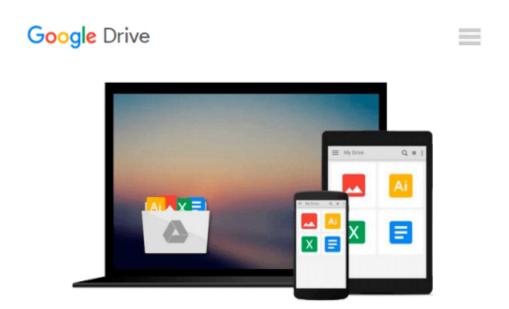

## Imaging Gliomas After Treatment: A Case-based Atlas

Tommaso Scarabino (Ed.)

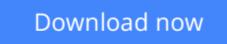

<u>Click here</u> if your download doesn"t start automatically

### **Imaging Gliomas After Treatment: A Case-based Atlas**

Tommaso Scarabino (Ed.)

#### Imaging Gliomas After Treatment: A Case-based Atlas Tommaso Scarabino (Ed.)

This atlas is a detailed guide to the imaging appearances of gliomas following treatment with neurosurgery, radiation therapy, and chemotherapy. Normal and pathological findings are displayed in detailed MR images that illustrate the potential modifications due to treatment. Particular emphasis is placed on characteristic appearances on the newer functional MR imaging techniques, including MR spectroscopy, diffusion-weighted imaging, and perfusion imaging. These techniques are revolutionizing neuroradiology by going beyond the demonstration of macroscopic alterations to the depiction of preceding metabolic changes at the cellular and subcellular level, thereby allowing earlier and more specific diagnosis. A key section comprising some 40 clinical cases and more than 500 illustrations offers an invaluable clinical and research tool not only for neuroradiologists but also for neurosurgeons, radiotherapists, and medical oncologists.

**Download** Imaging Gliomas After Treatment: A Case-based Atla ...pdf

Read Online Imaging Gliomas After Treatment: A Case-based At ...pdf

# Download and Read Free Online Imaging Gliomas After Treatment: A Case-based Atlas Tommaso Scarabino (Ed.)

#### From reader reviews:

#### **Randolph Dilworth:**

Why don't make it to become your habit? Right now, try to prepare your time to do the important work, like looking for your favorite guide and reading a e-book. Beside you can solve your problem; you can add your knowledge by the guide entitled Imaging Gliomas After Treatment: A Case-based Atlas. Try to make the book Imaging Gliomas After Treatment: A Case-based Atlas as your buddy. It means that it can to be your friend when you truly feel alone and beside regarding course make you smarter than before. Yeah, it is very fortuned for you personally. The book makes you more confidence because you can know everything by the book. So , we need to make new experience and also knowledge with this book.

#### **Doug Campbell:**

Book is to be different per grade. Book for children till adult are different content. To be sure that book is very important for all of us. The book Imaging Gliomas After Treatment: A Case-based Atlas has been making you to know about other expertise and of course you can take more information. It is quite advantages for you. The reserve Imaging Gliomas After Treatment: A Case-based Atlas is not only giving you a lot more new information but also to be your friend when you experience bored. You can spend your spend time to read your guide. Try to make relationship while using book Imaging Gliomas After Treatment: A Case-based Atlas. You never feel lose out for everything in case you read some books.

#### John Wilson:

Do you one among people who can't read gratifying if the sentence chained inside straightway, hold on guys that aren't like that. This Imaging Gliomas After Treatment: A Case-based Atlas book is readable by means of you who hate those perfect word style. You will find the info here are arrange for enjoyable studying experience without leaving actually decrease the knowledge that want to provide to you. The writer of Imaging Gliomas After Treatment: A Case-based Atlas content conveys the idea easily to understand by most people. The printed and e-book are not different in the information but it just different as it. So , do you still thinking Imaging Gliomas After Treatment: A Case-based Atlas is not loveable to be your top record reading book?

#### **Michael Ogden:**

As a university student exactly feel bored to help reading. If their teacher inquired them to go to the library in order to make summary for some guide, they are complained. Just minor students that has reading's soul or real their interest. They just do what the instructor want, like asked to go to the library. They go to there but nothing reading critically. Any students feel that studying is not important, boring and also can't see colorful photos on there. Yeah, it is to get complicated. Book is very important for you personally. As we know that on this age, many ways to get whatever we wish. Likewise word says, many ways to reach Chinese's country. So , this Imaging Gliomas After Treatment: A Case-based Atlas can make you sense more

### Download and Read Online Imaging Gliomas After Treatment: A Case-based Atlas Tommaso Scarabino (Ed.) #DT5KB1WUE4Y

### **Read Imaging Gliomas After Treatment: A Case-based Atlas by Tommaso Scarabino (Ed.) for online ebook**

Imaging Gliomas After Treatment: A Case-based Atlas by Tommaso Scarabino (Ed.) Free PDF d0wnl0ad, audio books, books to read, good books to read, cheap books, good books, online books, books online, book reviews epub, read books online, books to read online, online library, greatbooks to read, PDF best books to read, top books to read Imaging Gliomas After Treatment: A Case-based Atlas by Tommaso Scarabino (Ed.) books to read online.

# Online Imaging Gliomas After Treatment: A Case-based Atlas by Tommaso Scarabino (Ed.) ebook PDF download

Imaging Gliomas After Treatment: A Case-based Atlas by Tommaso Scarabino (Ed.) Doc

Imaging Gliomas After Treatment: A Case-based Atlas by Tommaso Scarabino (Ed.) Mobipocket

Imaging Gliomas After Treatment: A Case-based Atlas by Tommaso Scarabino (Ed.) EPub